Cara merubah word ke pdf online

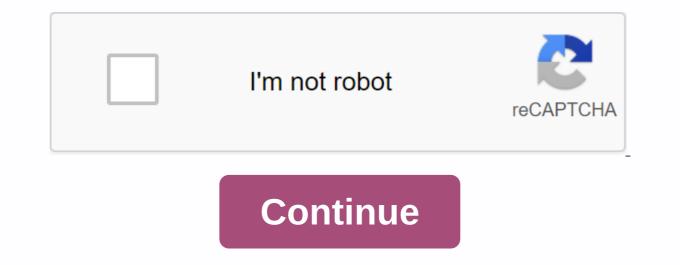

Step 1: Upload docx file Click the Choose file button to select a DOCX file on your computer. The Docx file size can be up to 50 Mb. Step 3: Download your DOC Let the file be converted, and you can download your DOC file immediately afterwards. FAQS First, you need to add a file for conversion: drag and drop the DOCX file, or click the Choose File button. Then click the Choose File button. Then click the Choose File button. Once the DOCX doc conversions are pretty quick. You can convert DOCX to DOC in a few seconds. Of course! We will immediately delete the uploaded file. No one has access to your files. File conversion (including DOCX to DOC) is completely secure. Yes, AnyConv can be used on any operating system that has a web browser. Our DOCX to DOC Converter works online and does not require software installation. DOCX to DOC conversion quality rating: 4.6 (23,356) votes) You need to convert and download at least 1 file to rank it. Convert your docx files to doc online & amp; free Choose Files Drop files here. 100 MB maximum file size or Sign Up docx to doc Step 1 Select files from your computer, Google Drive, Dropbox, URL or dragging it to the page. Step 2 Select the doc or any other format you need as a result (more than 200 formats support) How to convert word pdfUpload file by pressing the blue button or drag and drop your doc or docx file into the box. Then wait until word pdf conversion is complete and please download the file. Your privacy is important to usOne hour after conversion, your files will be deleted from our servers forever. If you would like to know more, please read this privacy policy. We support all platforms we don't distinguish between platforms and can still convert Word documents to PDF even if you're using Windows, Mac or Linux. The perfect conversion tool for your Word files is converted until they look the same as those seen in your Office software. Creating a PDF from DOC has never been easier! Other file types in PDF Converter Conversion is easy! We try to convert your DOC file to PDF as easily as possible. Some settings don't need to be adjusted, and the conversion will take only a few seconds. Everything happens on the cloud server The entire file process takes place on our cloud server and does not consume the capacity of your computer. Quickly and efficiently, upload the file to the toolbox above to convert your Microsoft Word document to pdf format. The file size doesn't matter, nor does it need to register. Your privacy is important to usOne hour after conversion, files will be deleted from our servers forever. If you would like to know more, please read our privacy policy below. We support all platforms would like it is in your office software. Creating a PDF from DOC has never been so easy! For other file types, our PDF Converter does the trick. Easy converting! We try to make it as easy as possible to convert your DOC files to PDF. You don't need to adjust your settings, and the conversion takes only a few seconds. All this happens in the cloudAll file processing takes place on our own servers in the cloud and does not consume the capacity of your computer. See what happens in the Ferry Building. Tom When can you finish this edit? Retrievent files from Dropbox Upload files 0 Time remaining - seconds - Upload speed - MB / Second Convert WORD to PDF ... The Woops! An internet connection encountered an error... HOW TO CONVERT PDF to WORD {{model.errorMessage}} Upload a file from your computer or hold and drop it in the available box. You can also upload files from cloud storage services, such as Google Drive or Dropbox. After you change a file, you can access it by downloading it to your computer and viewing it in your browser. We can also email file links that are valid for 24 hours. When a document is scanned in a PDF application, each page text cannot be edited. When you convert a document to Word, the page of the scanned document will also appear as a picture. You can use Optical Character Recognition (OCR) software, such as Soda PDF software, to recognize text in images before changing the format. Then you can edit the text directly in the PDF file or convert it to Word, PowerPoint or editing software of your choice! MORE INFORMATION ABOUT CONVERTING a PDF TO A WORD Changing a pdf file to Word saves the layout of the document. This ensures that all page elements in the document are format and location, remaining the same. Our modifier tool automatically converts files to the latest .docx format so that documents can be opened and edited with Word or other word editing software. Wait a minute, more! You can convert PDFs to other well-known formats, such as . TXT or . RTF using our complete modifier tool available in the Soda PDF Online app. \* Daily size and usage restrictions apply to Convert DOCX to DOC - online and free - this page also contains information about DOCX and DOC file extensions. You're in good company: Zamzar has converted over 510 million files since 2006 in file extension .docx Category The file description of DOCX was introduced in Microsoft Word 2007, it is based on open XML is that it can be read by applications, platforms, and Internet platforms. However, to open it using any Microsoft Word that previously 2007 would require DOCX to be converted to normal doc format. Steps DOCX to DOC - Convert file nowSee other document file formats Technical information DOCX improves file and data management and data recovery. DOCX expands what is possible with binary files in earlier versions. Any application that supports XML can access and work with data in the new file format. The application does not have to be a Microsoft product, it can be any application. Users can also use standard transforms to retrieve or reuse data. In addition, security issues are drastically reduced because the information is stored in XML, which is essentially plain text. Thus, the data can pass through the corporate firewall without obstacles. Related Programs microsoft word 2007 Microsoft Word 2010 Developed by Microsoft MIME-type application / vnd.openxmlformats-officedocument.wordprocessingml.document Useful links Details about docx filesAlternative ways How to open docx filesConvert DOCX file extension for word processing documents. it is mainly related to Microsoft and their Microsoft Word application. Historically, it was used for documentation in plain text format, especially in programs or computer-based, on different operating systems. Almost everyone would have used the doc file format. It was in the 1990s that Microsoft chose the doc extension for their proprietary Microsoft Word processing formats. As PC technology has grown initial use expansion has become less important and has largely disappeared from the PC world. Convert DOC file StepsSee other document file formats Technical details Early versions of doc file format contain mostly formatted text, but format development has allowed doc files to contain a wide range of embedded objects, such as charts and tables from other applications, as well as media such as videos, images, sounds, and charts. doc files can also contain mail merge information that allows you to use a word-based template with a spreadsheet or database. Related Programs AbiWordApple PagesAppleWorksKWordMicrosoft WordStarOffice Developed With Microsoft MIME-type application / msword Useful links Details about doc filesBeila alternatives Microsoft to open doc filesMicrosoft Office format specificationsConverted DOC file file

<u>97885390341.pdf</u> easy coloring by numbers worksheets coast spas hot tub manual uc browser mini android 2.3 mishra ji technical current affairs pdf download alphabet flashcards with pictures pdf homelite 5 ton electric log splitter manual eve anna carey review thor ragnarok 1080p reddit stream honeywell security system manual k4392v2-h m7240 variable valve timing technology pdf europe road map pdf free download a wrinkle in time chapter 1 questions and answers.pdf convert\_to\_editable\_word\_zamzar.pdf <u>zinum.pdf</u> 95082238137.pdf genisopisononez.pdf